## TD d'Électrocinétique Régimes sinusoïdal

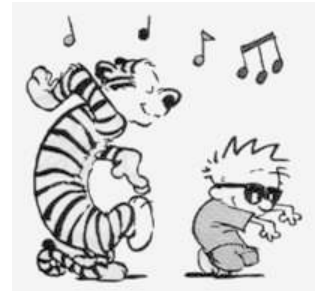

 $\sqrt{2}$ Le dipôle AB représenté sur le schéma ci-contre est alimenté  $\mathsf{Ex}\text{-}\mathsf{TD}/\mathsf{E}5.1\,$  Association  $L/RC$  parallèle (d'après ENAC 2004) par une source de tension parfaite de force électromotrice  $e(t)$  $E_0 \sin(\omega t)$ .

1) Exprimer L en focntion de R, C et  $\omega$  pour que le dipôle AB soit équivalent à une résistance pure  $R_{eq}$ .

2) Calculer L sachant que  $R = 100 \Omega$ ,  $C = \frac{100}{2}$  $\frac{3}{3}$  $\mu$ F et

 $\omega = 400 \ rad.s^{-1}.$ 

3) L'amplitude de la force électromotrice du générateur vaut  $E_0 = 180 V$ .

Calculer l'amplitude de l'intensité du courant  $I$  dans la bobine.

4) calculer les amplitudes des différences de potentiel  $U_{AD}$  et  $U_{DB}$ .

5) Calculer les amplitudes des intensités des courants  $I_R$  et  $I_C$  circulant respectivement dans la résistance et dans le condensateur.

 $\sqrt{2}$ Le circuit représenté est alimenté par une source de cou- ${\sf Ex-TD/E5.2}$  Facteur de qualité d'un circuit  $RLC$  parallèle (d'après Morellet/Grossart, p. 221/235) rant sinusoïdal d'intensité  $i(t) = I_0 \cos(\omega t)$ .

1) Exprimer l'amplitude complexe  $U$  de la tension  $u(t)$  aux bornes du circuit en fonction des données du problème.

2) Montrer que l'amplitude  $U_m$  de  $u(t)$  passe par un maximum pour une valeur  $\omega_0$  de la pulsation à déterminer. 3) Tracer la courbe donnant les variations de  $U_m$  en fonction de  $\omega$ . Préciser la largeur  $\Delta \omega = \omega_1 - \omega_2$  de la courbe de réponse, où  $\omega_1$  et  $\omega_2$  sont les pulsations telles que  $U_m = \frac{U_m(max)}{\sqrt{2}}$  $\sqrt{2}$ .

4) Exprimer en fonction de R, L et C le facteur de qualité Q du circuit, défini par  $\frac{1}{Q} = \frac{\Delta\omega}{\omega_0}$  $\frac{\overline{\phantom{a}}^{\alpha}}{\omega_0}$ .

- 5) Exprimer la puissance électrique moyenne  $P$  fournie par la source de courant.
- 6) Montrer que la puissance  $P$  passe par un maximum pour une pulsation à déterminer.
- 7) On pose  $x = \frac{\omega}{\sqrt{2}}$  $\frac{\omega}{\omega_0}$ . Exprimer la puissance P sous la forme :  $P = \frac{P_{max}}{1 + A(x)}$  $\frac{1}{1+A(x-\frac{1}{x})}$  $\frac{1}{(x^2)^2}$  en donnant

les expressions de  $\mathcal{P}_{max}$  et de A.

**8)** Déterminer la largeur relative  $\frac{\Delta\omega}{\omega_0}$  de l'intervalle de pulsations  $\Delta\omega$  telles que  $P > \frac{P_{max}}{2}$  $rac{u}{2}$ .

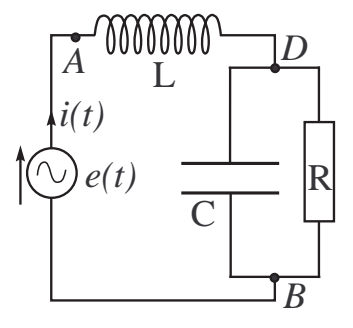

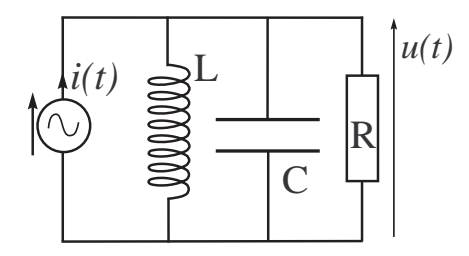

## Solution Ex-TD/E5.1

1) 
$$
\mathcal{Z}_{DB} = \frac{R \frac{1}{jC\omega}}{R + \frac{1}{jC\omega}} = \frac{R}{1 + RC\omega} \quad (*)
$$
  
\n
$$
\mathcal{Z}_{AB} = \mathcal{Z}_{AD} + \mathcal{Z}_{DB} = jL\omega + \frac{R}{1 + RC\omega} = \frac{R(1 - LC\omega^2) + jL\omega}{1 + jRC\omega}
$$
  
\n
$$
\mathcal{Z}_{AB} = \frac{R + j(L\omega - R^2C\omega(1 - LC\omega^2))}{1 + R^2C^2\omega^2} = R_{eq} \Leftrightarrow L\omega - R^2C\omega(1 - LC\omega^2) = 0
$$
  
\n
$$
\Leftrightarrow \boxed{L = \frac{R^2C}{1 + R^2C^2\omega^2}} \quad \text{Alos: } \mathcal{Z}_A = \boxed{R_{eq} = \frac{R}{1 + R^2C^2\omega^2} = \frac{L}{RC}}
$$
  
\n2) 
$$
\boxed{L = 120 \text{ mH}}.
$$
  
\n3) 
$$
\mathcal{E} = \mathcal{Z}_{AB}\mathcal{I} = R_{eq}\mathcal{I} \Rightarrow \boxed{I_0 = \frac{E_0}{R_{eq}} = \frac{RC}{L}E = 5 \text{ A}}
$$
  
\n4) 
$$
\bullet \underline{U}_{AD} = jL\omega\mathcal{I} \Rightarrow \boxed{U_{AD} = L\omega I_0 = 240 \text{ V}}
$$
  
\n
$$
\bullet \text{ D'après } (\star) : \underline{U}_{DB} = \mathcal{Z}_{DB}\mathcal{I} = \frac{R}{1 + RC\omega}\mathcal{I} \Rightarrow \boxed{U_{DB} = \frac{R}{\sqrt{1 + R^2C^2\omega^2}}I_0 = 300 \text{ V}}
$$

Rq : Attention ! On rappelle que la loi d'additivité des tensions (loi des mailles) est valable, en régime sinusoïdal, pour les tensions réelles  $(e(t) =$  $u_{AD}(t) + u_D B(t)$  ou en amplitudes complexes  $(\underline{E} = \underline{U}_{AD} + \underline{U}_{DB})$ . Par contre, comme on le vérifie ici, la loi d'additivité des tensions ne s'applique pas pour les amplitudes (réelles) :  $E_0 \neq U_{AD} + U_{DB}$ .

5) La tension  $\underline{U}_{DB}$  est reliée aux intensités  $\underline{I}_C$  et  $\underline{I}_R$  :  $\underline{U}_{DB} = \frac{1}{jC\omega} \underline{I}_C \text{ et } \underline{U}_{DB} = R\underline{I}_R.$ On en déduit :  $\boxed{I_C = C \omega U_{DB} = 4 \text{ A}}$  et  $\boxed{I_R = \frac{U_{DB}}{R}$  $\frac{DB}{R} = 3 \text{ } A$ 

> Rq : Attention ! Notez bien que la loi des nœuds est vérifiée pour les courants réels  $(i(t) = i<sub>R</sub>(t) + i<sub>C</sub>(t))$  et en amplitude complexes  $(\underline{I}(t) = \underline{I}<sub>R</sub>(t) + \underline{I}<sub>C</sub>(t))$ mais elle ne s'applique pas pour les amplitudes (réelles) :  $I \neq I_C + I_R$ .

## **Solution Ex-TD.2**

1) En notation complexe, on a  $\underline{I} = \underline{YU}$  en introduisant l'impédance du dipôle RLC parallèle :  $\underline{Y} = \underline{Y}_R + \underline{Y}_C + \underline{Y}_L = \frac{1}{L}$  $\frac{1}{R}+j\left(C\omega-\frac{1}{L\omega}\right).$ D'où :  $\underline{U} = \frac{\underline{I}}{1 - \underline{I}}$ 1  $\frac{1}{R}+j\left(C\omega-\frac{1}{L\omega}\right)$ **2)**  $U_m = |\underline{U}| = \frac{I_0}{\sqrt{1 - \frac{1}{2}}}$ 1  $\frac{1}{R^2} + \left(C\omega - \frac{1}{L\omega}\right)^2$ , fonction qui est maximale lorsque  $\left(C\omega - \frac{1}{L\omega}\right)^2$  est minimal, soit pour  $\omega = \omega_0 = \frac{1}{\sqrt{2}}$  $\overline{\sqrt{LC}}$ . 3) • On constate que  $\lim_{\omega \to 0} U_m(\omega) = \lim_{\omega \to \infty} U_m(\omega) = 0.$ • Pour  $\omega = \omega_0$ ,  $U_m = U_m(max) = RI$ .

• Les pulsations de coupures  $\omega_1$  et  $\omega_2$  vérifient :

$$
\frac{I}{\sqrt{\frac{1}{R^2} + \left(C\omega - \frac{1}{L\omega}\right)^2}} = \frac{RI}{\sqrt{2}} \Leftrightarrow \frac{1}{R^2} + \left(C\omega - \frac{1}{L\omega}\right)^2 = \frac{2}{R^2} \Leftrightarrow C\omega - \frac{1}{L\omega} = \pm\frac{1}{R}
$$

Les pulsations  $\omega_1$  et  $\omega_2$  sont donc les racines positives des équations du second degré :  $LC\omega^2 \pm \frac{L}{B}$  $\frac{E}{R}\omega - 1 = 0 \, \textcircled{1}/\textcircled{2}$ 

Le discriminant de ①/② est  $\Delta = \frac{L^2}{R^2}$  $\frac{L^2}{R^2} + 4LC = \frac{L^2}{R^2}$  $\overline{R^2}$  $\left(1+4R^2\frac{C}{I}\right)$ L  $\setminus$  $\leftrightarrow \left| \begin{array}{c} \omega_2 = \end{array} \right.$ L  $\frac{L}{R} + \sqrt{\Delta}$  $\frac{1}{2LC} = \frac{1}{2RC} \left( 1 + \sqrt{1 + 4R^2} \frac{C}{L} \right)$ L  $\setminus$ 

$$
\omega_1 = \frac{-\frac{L}{R} + \sqrt{\Delta}}{2LC} = \frac{1}{2RC} \left( -1 + \sqrt{1 + 4R^2 \frac{C}{L}} \right)
$$

4) La largeur de la bande passante est donc :  $\begin{array}{c|c} \Delta \omega = \omega_2 - \omega_1 = \frac{1}{RC} \end{array}$  $\sqrt{C}$ 

d'où un facteur de qualité  $\begin{array}{c|c} Q = \frac{\omega_0}{\Delta} \end{array}$  $\frac{\omega_0}{\Delta \omega} = RC\omega_0 = R$ L 5) La puissance électrique moyenne  $P$  consommée par une admittance Y s'écrit (en introduisant  $\varphi$  le déphasage de  $u(t)$  par rapport à  $i(t)$ ) :

$$
\mathcal{P} = \frac{U_m I_0}{2} \cos \varphi = \frac{1}{2} \mathcal{R}e(\underline{Y}) U_m^2.
$$

• D'après la question 1) et l'expression de  $\underline{Y}$  (qui donne  $Re(\underline{Y}) = \frac{1}{R}$ ), comme  $U_m = \frac{I_0}{V}$  $\frac{I_0}{Y}$  on obtient :  $P = \frac{1}{2I}$ 2R  $I_0^2$ 1  $\frac{1}{R^2}+\left(C\omega-\frac{1}{L\omega}\right)^2$  $\Leftrightarrow$   $\begin{array}{c} \n\varphi = \frac{1}{2} \n\end{array}$ 2  $RI_0^2$  $1+R^2\left(C\omega-\frac{1}{L}\right)$  $\left(\frac{1}{L\omega}\right)^2 = \frac{P_{max}}{1+R^2\left(C\omega\right)^2}$  $\overline{1+R^2\left(C\omega - \frac{1}{L\omega}\right)^2}$ en posant  $\boxed{\mathcal{P}_{max} = \frac{1}{2}}$  $\frac{1}{2}RI_0^2 = RI_{eff}^2$ 6) •  $\mathcal{P} = \mathcal{P}_{max} \Leftrightarrow C \omega - \frac{1}{L}$  $\frac{1}{L\omega}=0\Leftrightarrow \left|\begin{array}{c} \omega=\omega_0=\frac{1}{\sqrt{L}} \end{array}\right.$ 

**6)** • 
$$
P = P_{max} \Leftrightarrow C\omega - \frac{\overline{L}\omega}{\overline{L}\omega} = 0 \Leftrightarrow \omega = \omega_0 = \frac{\overline{L}}{\sqrt{LC}}
$$
  
**7)** Comme  $\omega = x\omega_0 = x\sqrt{\frac{1}{LC}}$ :

7) Compare 
$$
\omega = x\omega_0 = x\sqrt{\frac{1}{LC}}
$$
:  
\n
$$
\mathcal{P} = \frac{\mathcal{P}_{max}}{1 + R^2 \frac{C}{L} \left(x - \frac{1}{x}\right)^2} \Rightarrow \mathcal{P} = \frac{\mathcal{P}_{max}}{1 + Q^2 \left(x - \frac{1}{x}\right)^2}
$$
\n9)  $\mathcal{P} = \frac{\mathcal{P}_{max}}{1 + Q^2 \left(x - \frac{1}{x}\right)^2}$ 

8) d'après 7),  $P = \frac{P_{max}}{2}$  $\frac{max}{2} \Leftrightarrow 1 + Q^2 \left(x - \frac{1}{x}\right)$  $\boldsymbol{x}$  $= 2 \Leftrightarrow x^2 \neq \frac{x}{\Omega}$  $\frac{x}{Q} - 1 = 0$ Après calculs (si on ne se rend pas compte qu'on a affaire aux mêmes polynômes), on retrouve

la bande passante calculée en **4**) , d'où : 
$$
\frac{\Delta \omega}{\omega_0} = \frac{\omega_2 - \omega_1}{\omega_0} = \frac{1}{Q}
$$

.